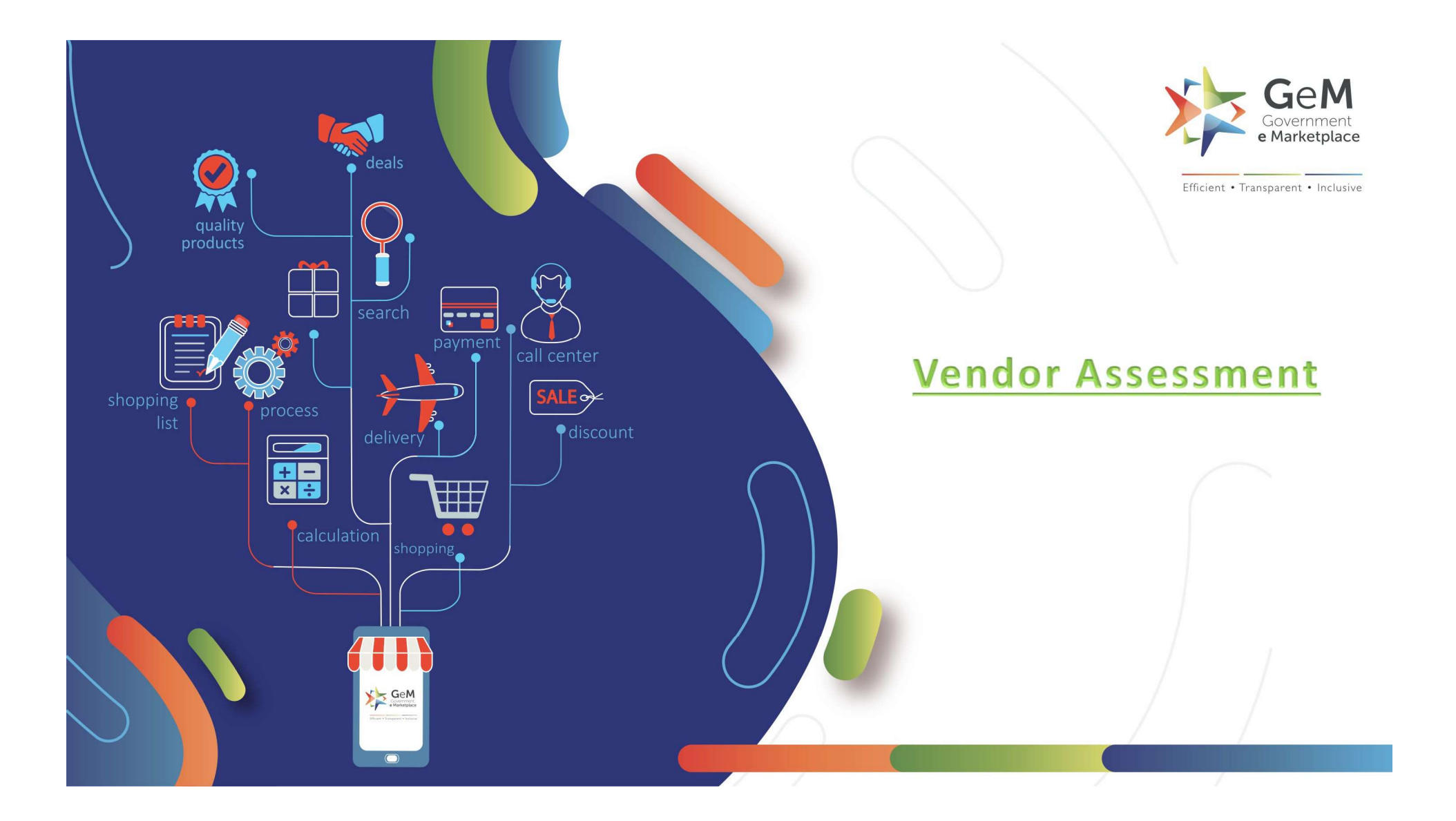

- Vendor Validation is mandatory for all sellers in GeM. One component of Vendor validation<br>is Vendor Assessment, which is mandatory for certain sellers.<br>• At present Vendor Assessment is done by Quality Council of India. Vendor Validation is mandatory for all sellers in GeM. One component of Vendor validation<br>is Vendor Assessment, which is mandatory for certain sellers.<br>At present Vendor Assessment is done by Quality Council of India. • Vendor Validation is mandatory for all sellers in GeM. One component of Vendor validation<br>is Vendor Assessment, which is mandatory for certain sellers.<br>• At present Vendor Assessment is done by Quality Council of India.<br> • Vendor Validation is mandatory for all sellers in GeM. One component of l<br>is Vendor Assessment, which is mandatory for certain sellers.<br>• At present Vendor Assessment is done by Quality Council of India.<br>• The QCI Vendor
- 
- 
- 
- Vendor Validation is mandatory for all sellers in GeM. One component of Vendor validation<br>• At present Vendor Assessment is done by Quality Council of India.<br>• The QCI Vendor Assessment is online.<br>• The Vendor Assessment • Vendor Validation is mandatory for all sellers in GeM. One component of Vendor validation<br>
is Vendor Assessment, which is mandatory for certain sellers.<br>
• At present Vendor Assessment is done by Quality Council of India Vendor Validation is mandatory for all sellers in GeM. One component of Vendor validation<br>is Vendor Assessment, which is mandatory for certain sellers.<br>At present Vendor Assessment is done by Quality Council of India.<br>The is Vendor Assessment, which is mandatory for certain sellers.<br>• At present Vendor Assessment is done by Quality Council of India.<br>• The QCI Vendor Assessment is online.<br>• The Vendor Assessment fee as published has to be pa • At present Vendor Assessment is done by Quality Council of India.<br>• The QCI Vendor Assessment fee as published has to be paid directly to QCI.<br>• Once the application for Vendor Assessment is completed in the portal, and • The QCI Vendor Assessment is online.<br>• The Vendor Assessment fee as published has to be paid directly to QCI.<br>• Once the application for Vendor Assessment is completed in the portal, and payment is<br>made, seller will be c The Vendor Assessment fee as published has to be paid di<br>Once the application for Vendor Assessment is comple:<br>made, seller will be contacted by QCI for further proceedir<br>The validity of Vendor Assessment is 3 years.<br>Selle
- 
- 
- 

# Open gem.gov.in and click on Login

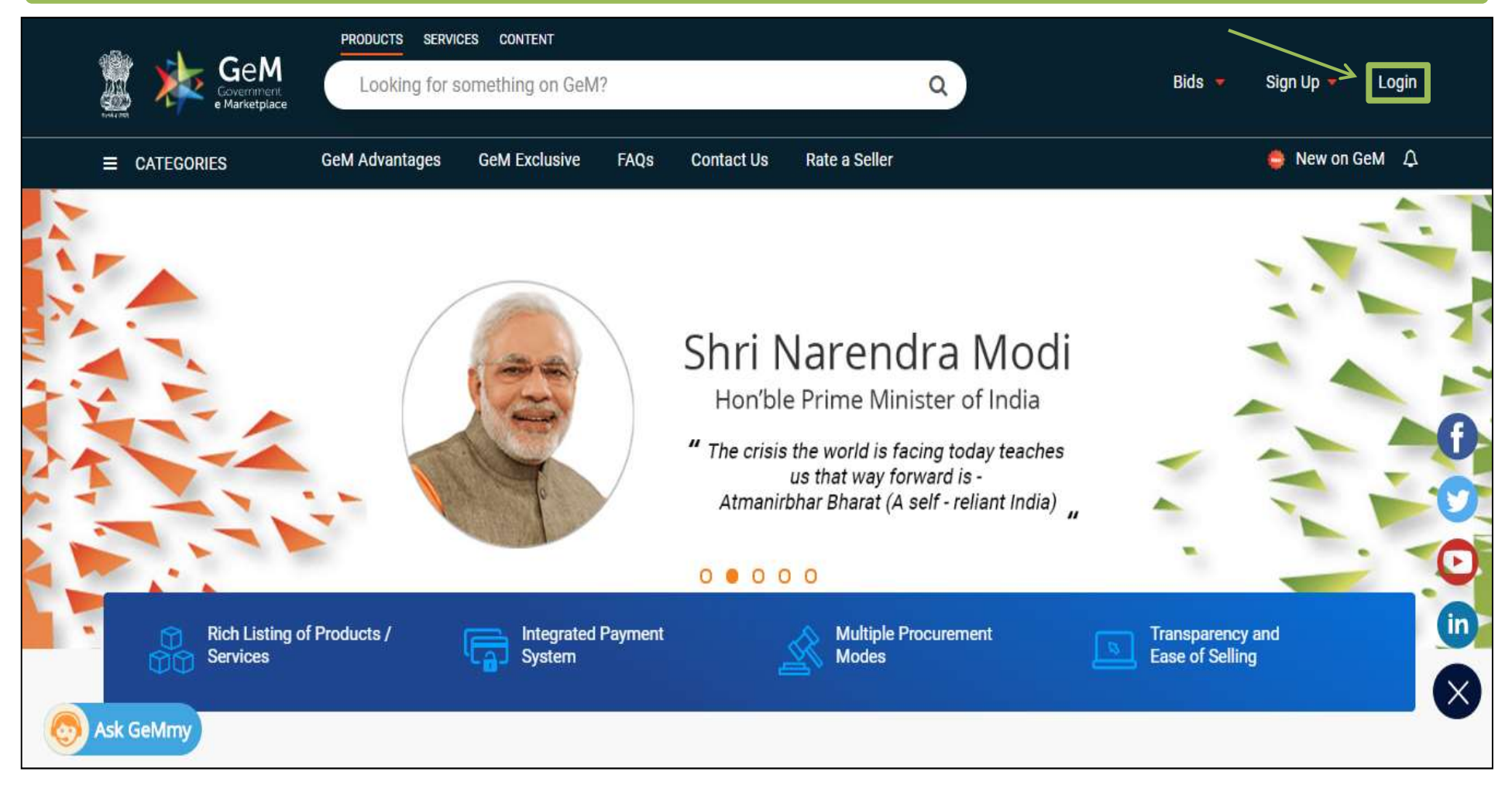

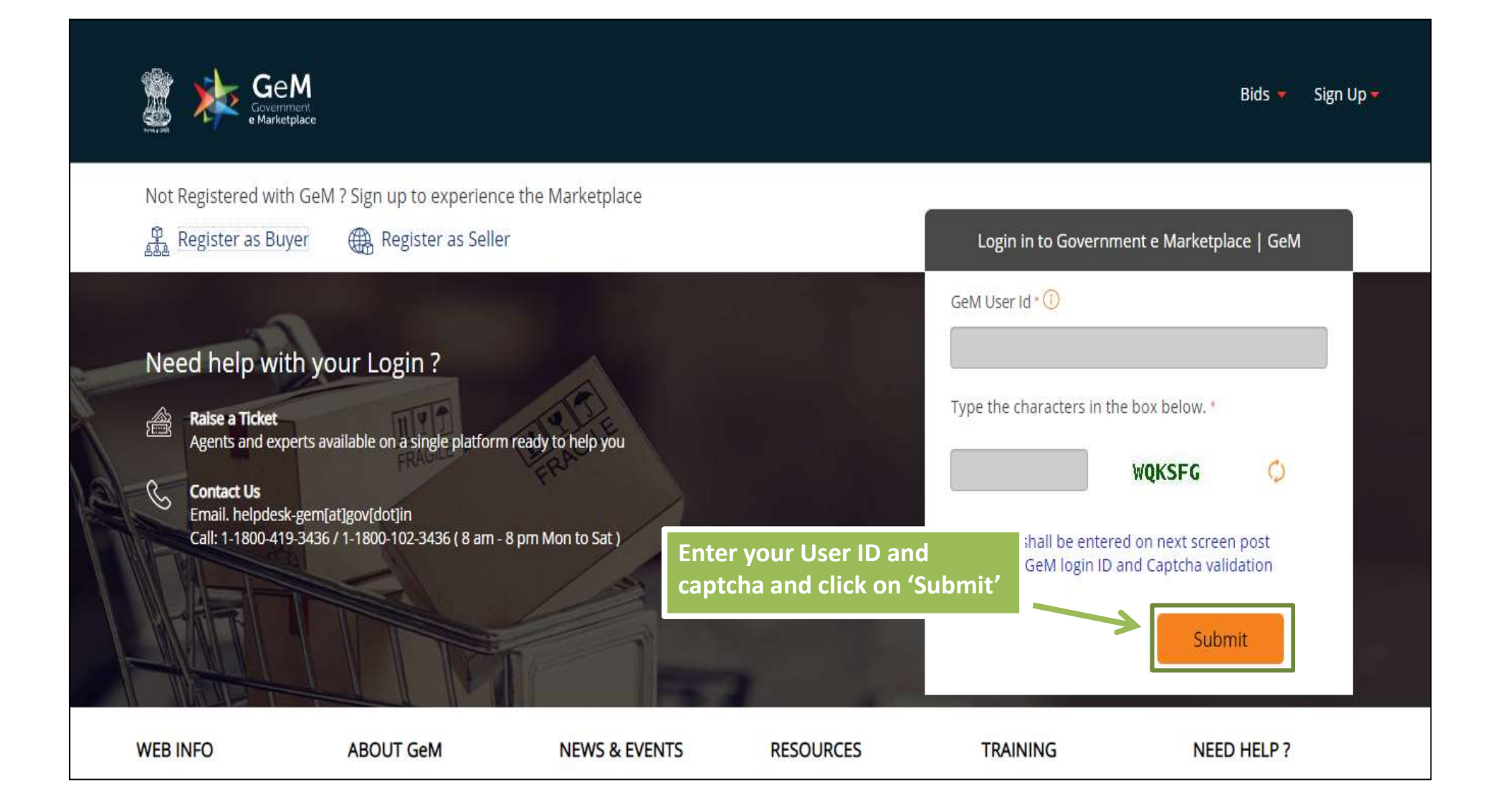

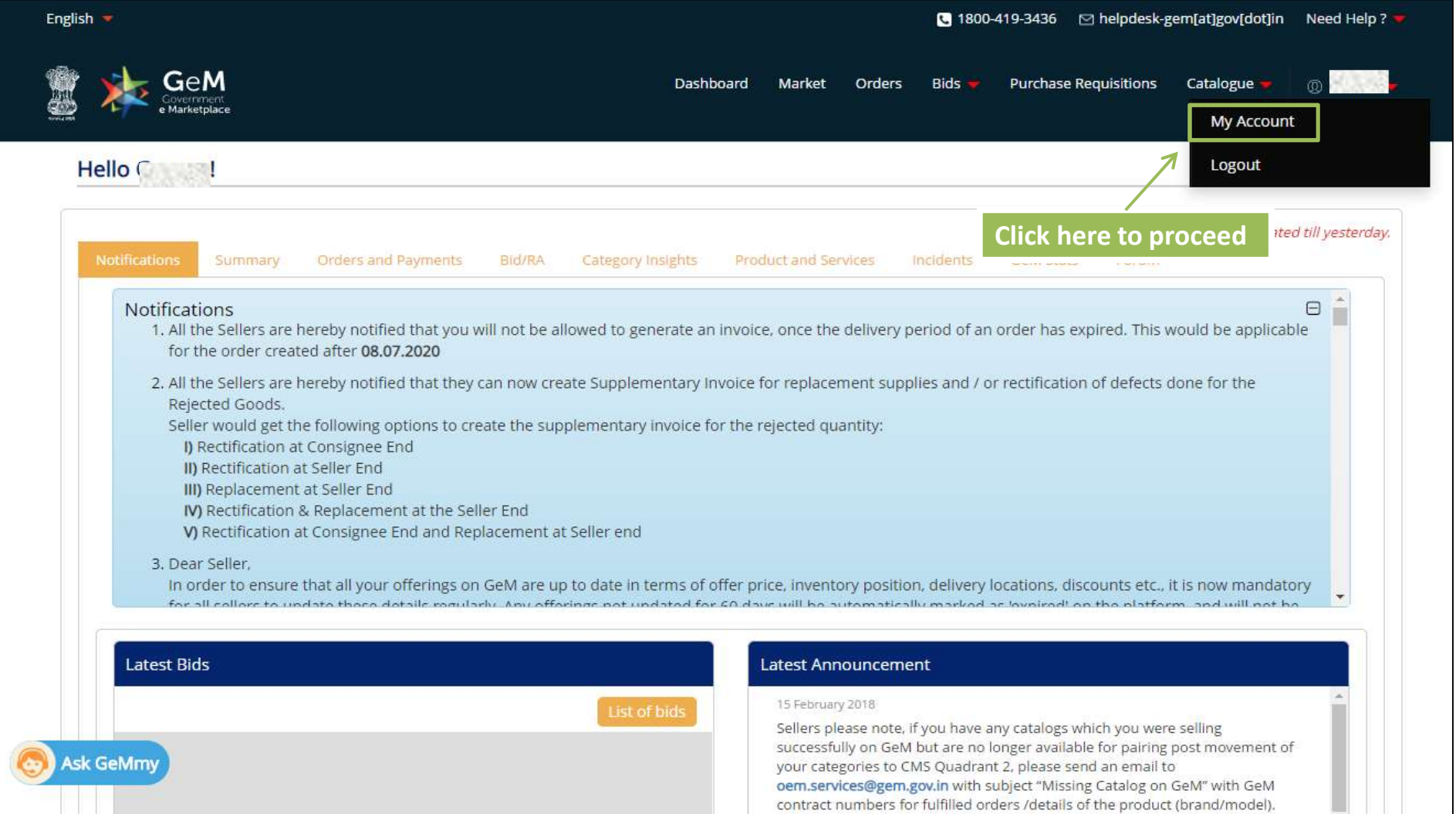

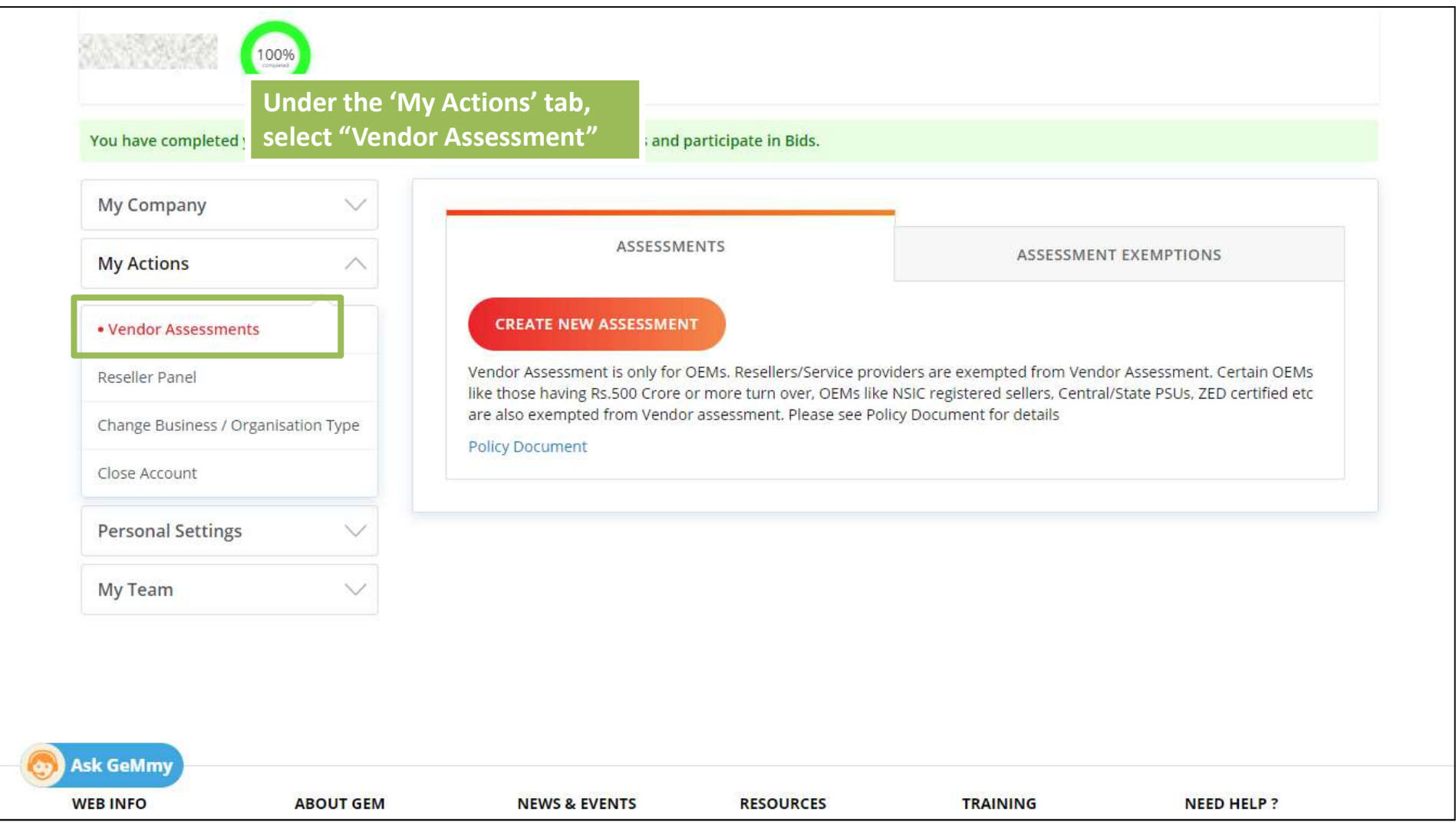

# You would see two options on the screen- "Assesments and "Assessment Exemptions"

If you fall in any of the Exemption categories you will proceed with "Assessment Exemptions" tab

If you do not fall into any of the Exemption Categories, you will proceed with "Assessments" tab

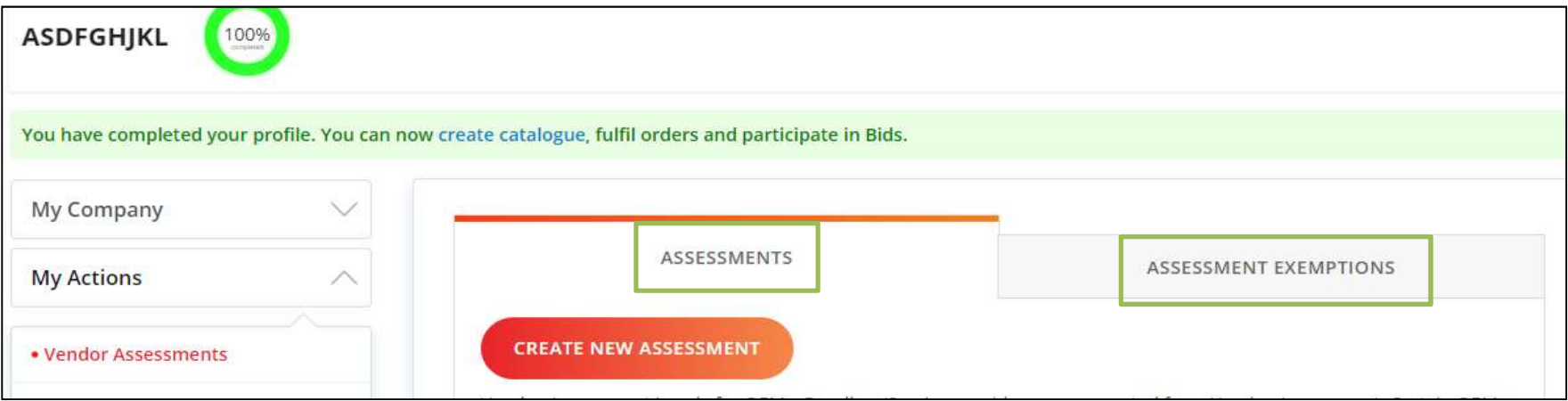

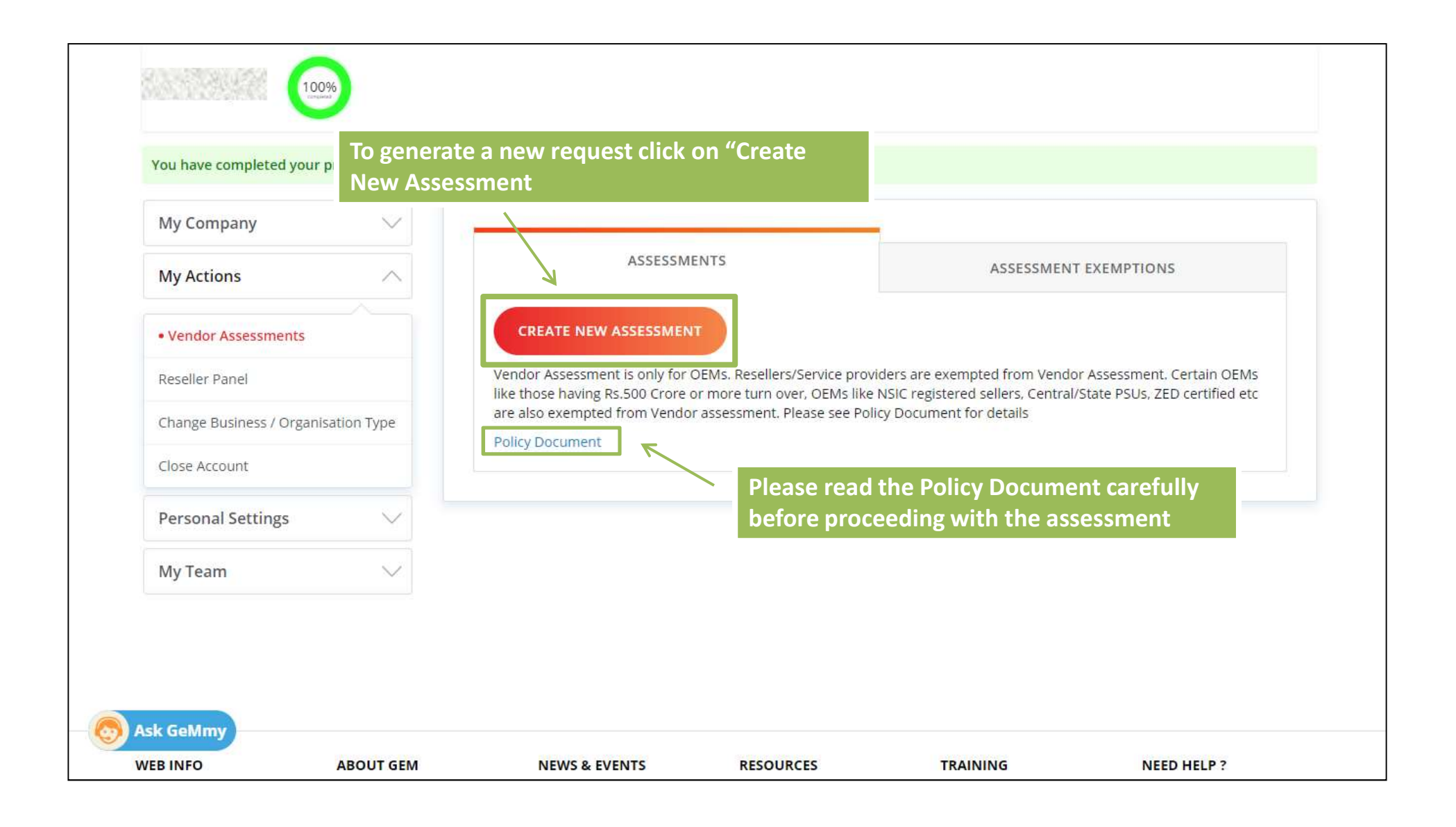

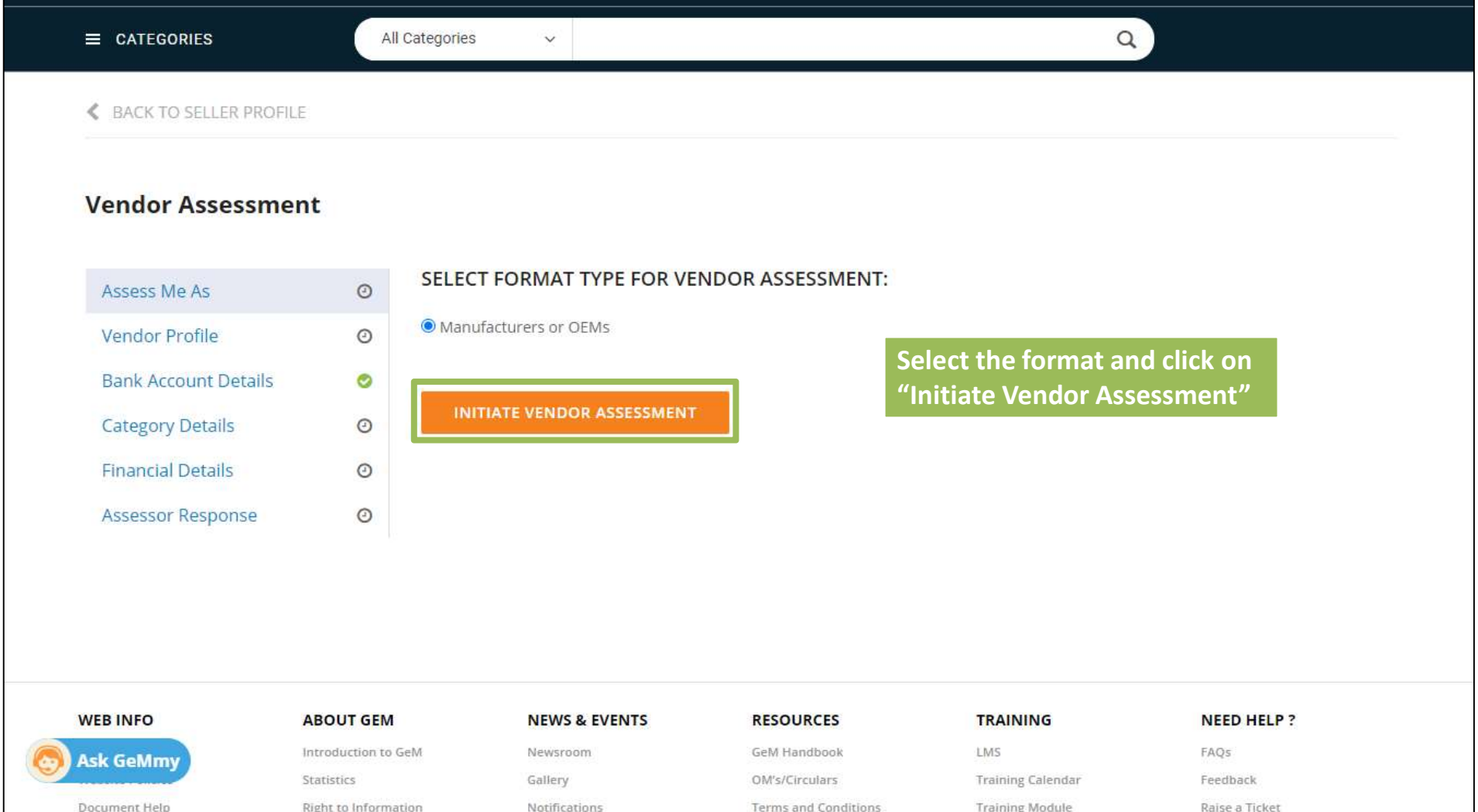

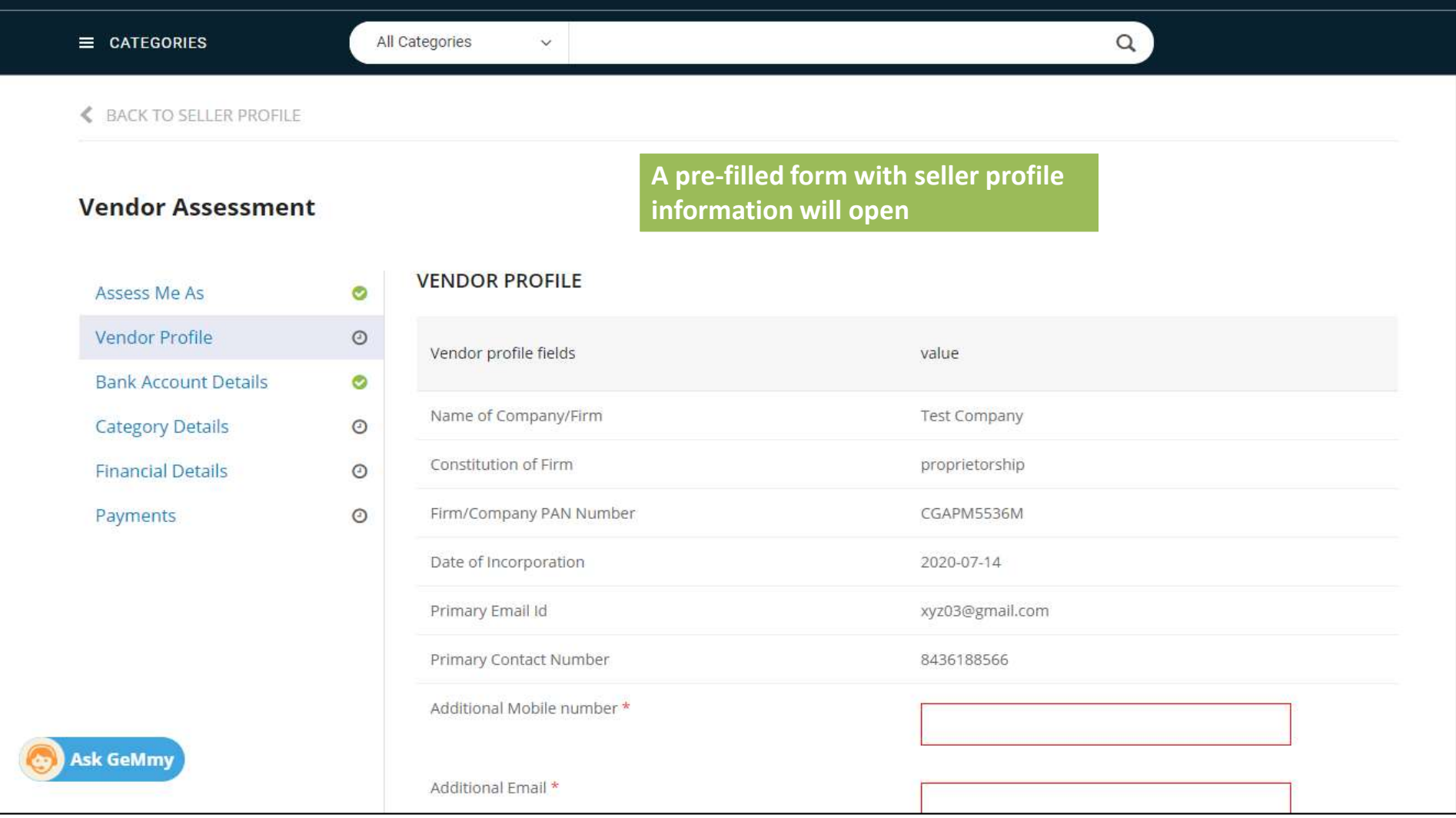

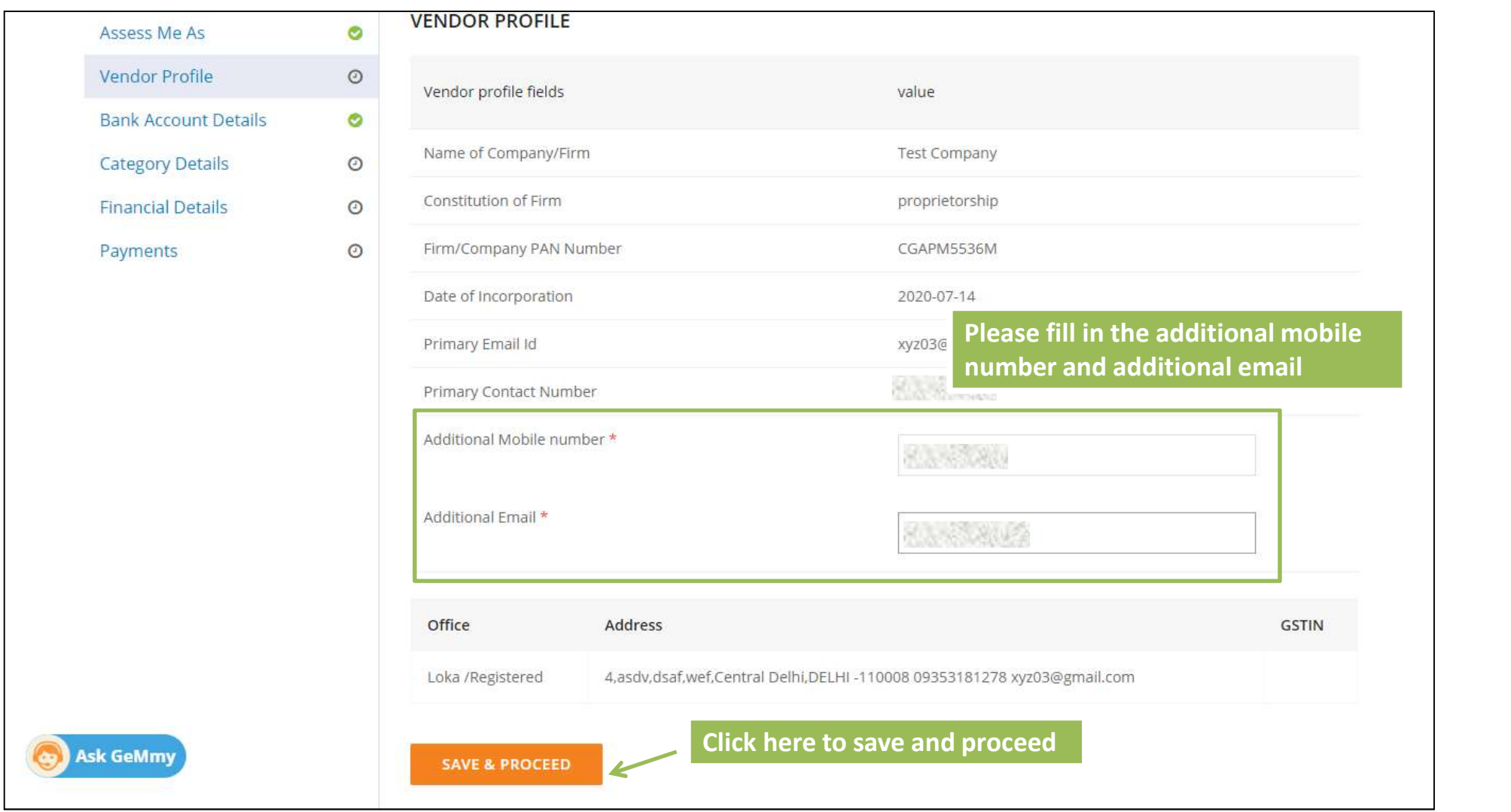

### ← BACK TO SELLER PROFILE

### **Vendor Assessment** The bank details are also **COMPANY FIRM'S BANK DETAILS** Assess Me As  $\bullet$ auto fetched by the system Vendor Profile  $\bullet$ **Bank Name Bank Account Name Bank Account Number** IFSC Code **Bank Account Details**  $\bullet$ **HARRY AND A ALL SECTION** 1234567891 Martin **Category Details**  $\odot$ **BANK LIMITED.** MORADABAD -**Financial Details**  $\odot$ **CIVIL LINES** Payments  $\odot$ **PROCEED** Click here to proceed**WEB INFO ABOUT GEM NEWS & EVENTS RESOURCES TRAINING NEED HELP?** LMS Introduction to GeM Newsroom GeM Handbook FAQs **Ask GeMmy** OM's/Circulars Statistics Gallery **Training Calendar** Feedback Document Help Right to Information Notifications Terms and Conditions **Training Module** Raise a Ticket

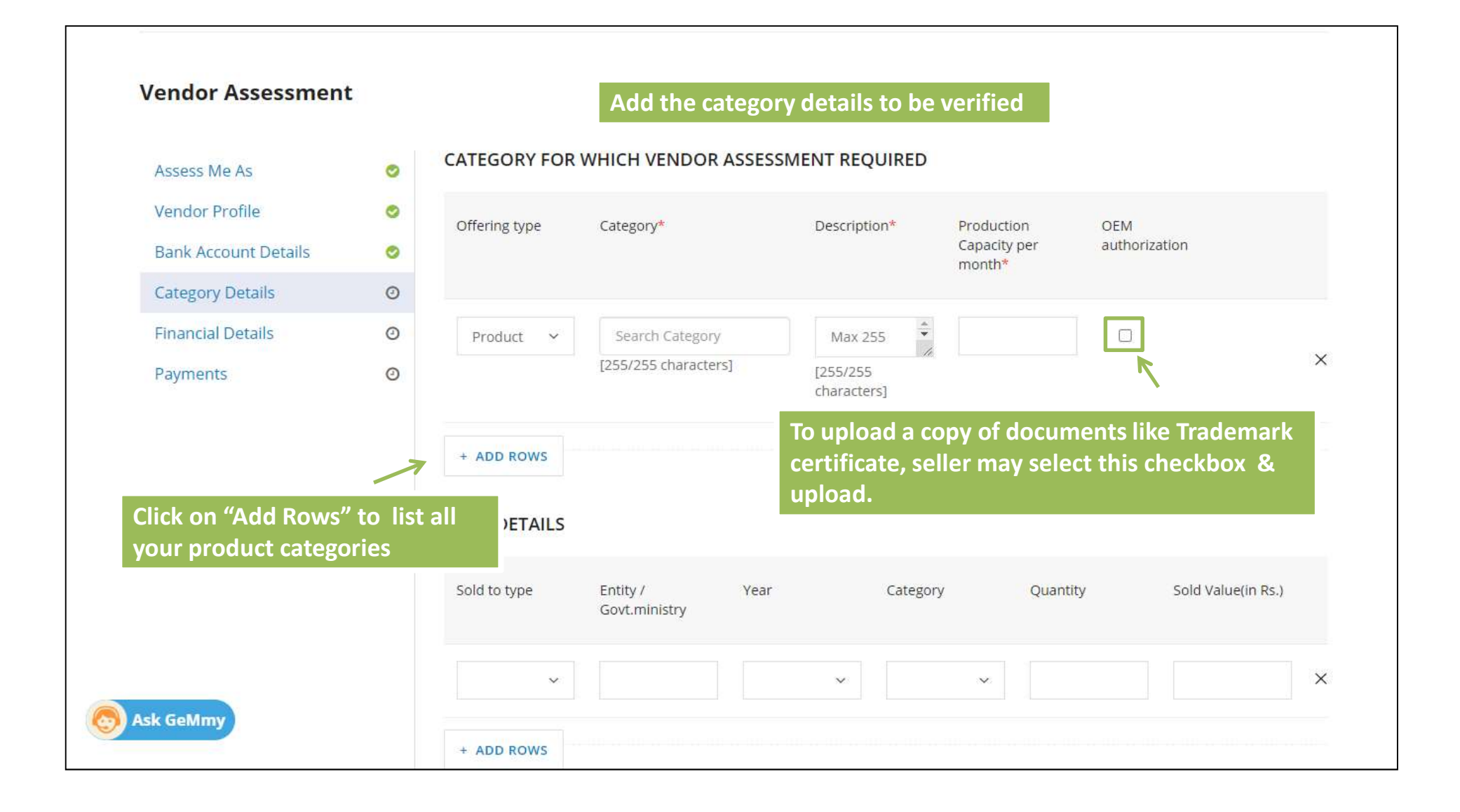

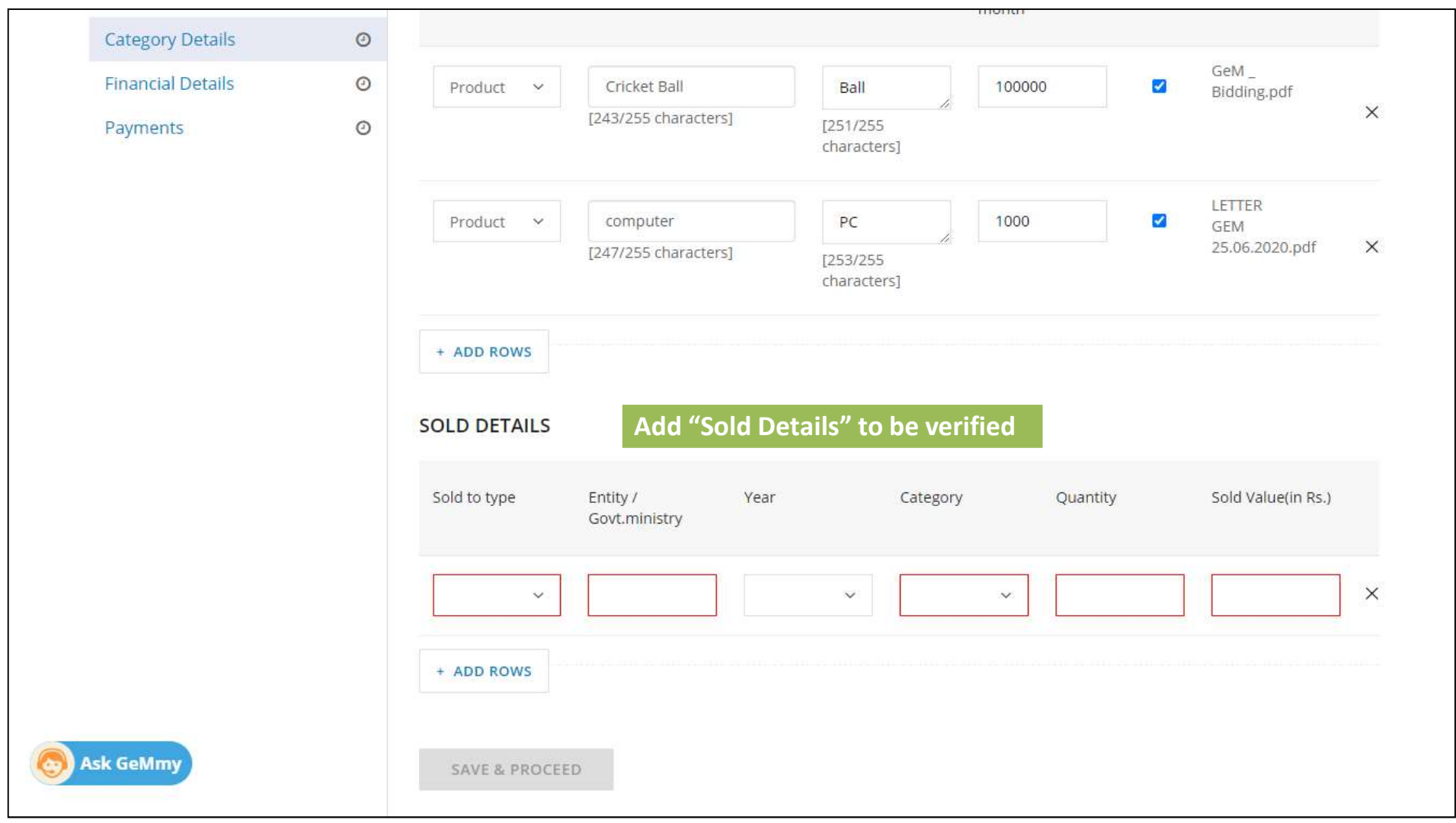

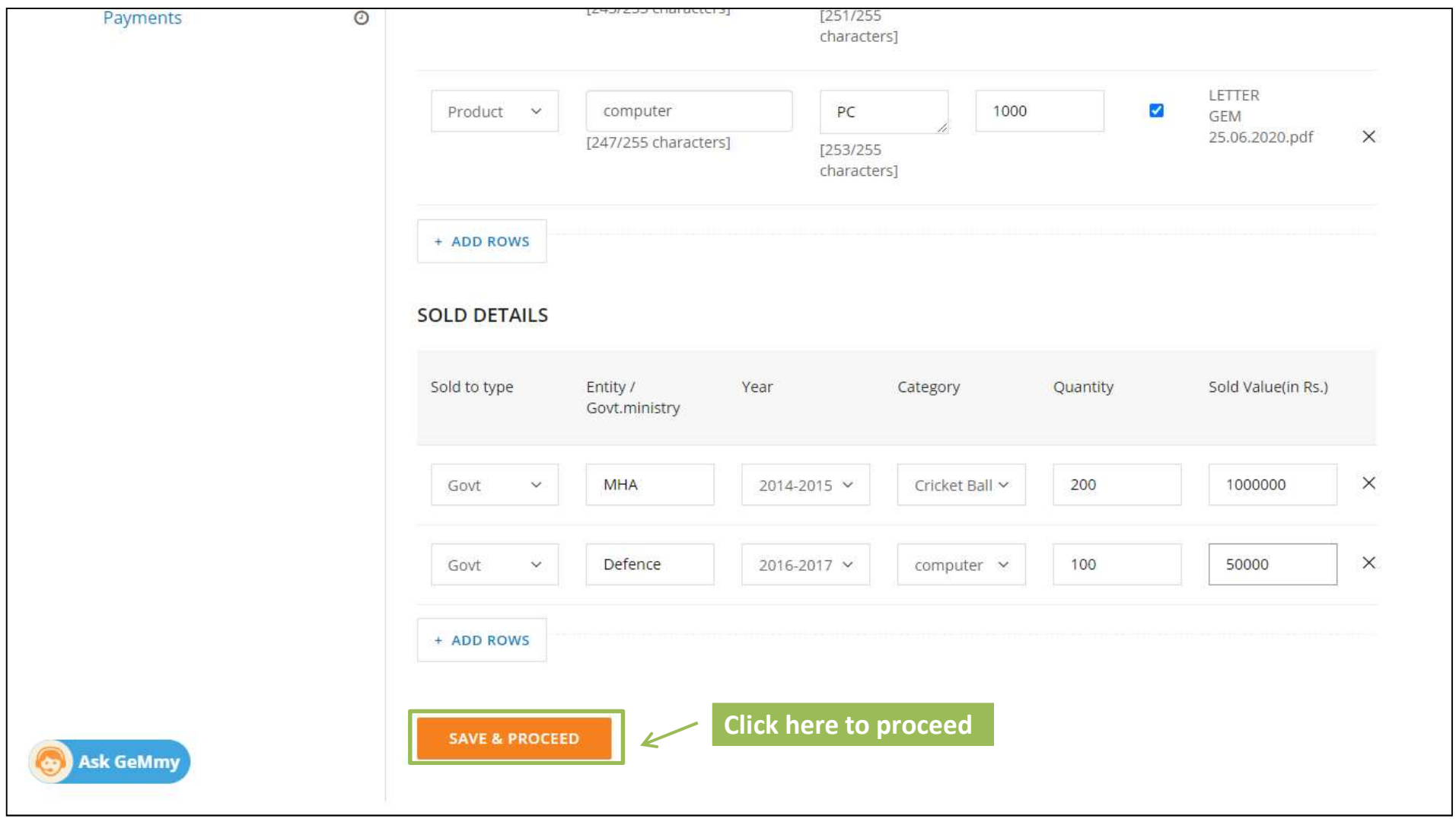

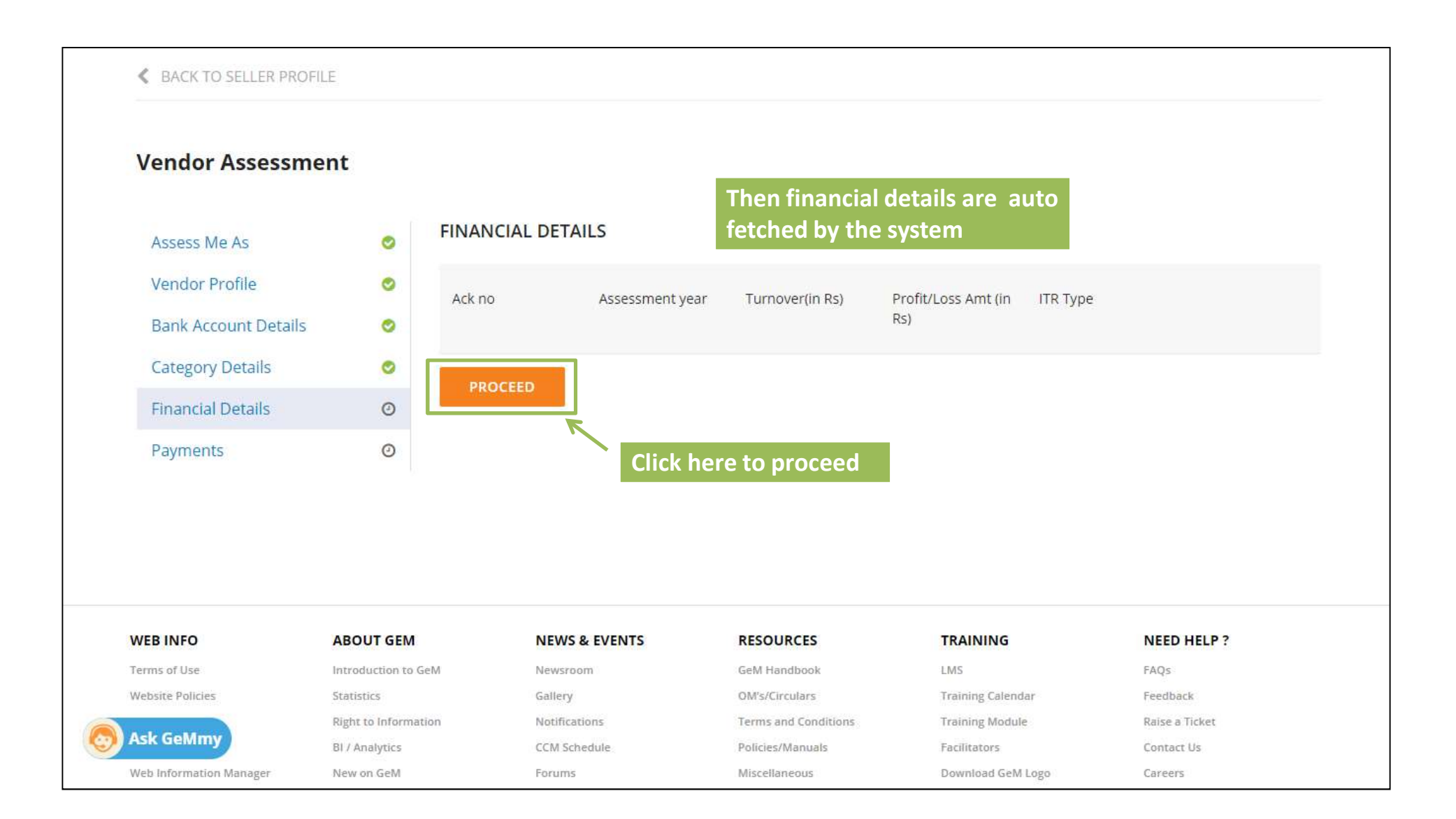

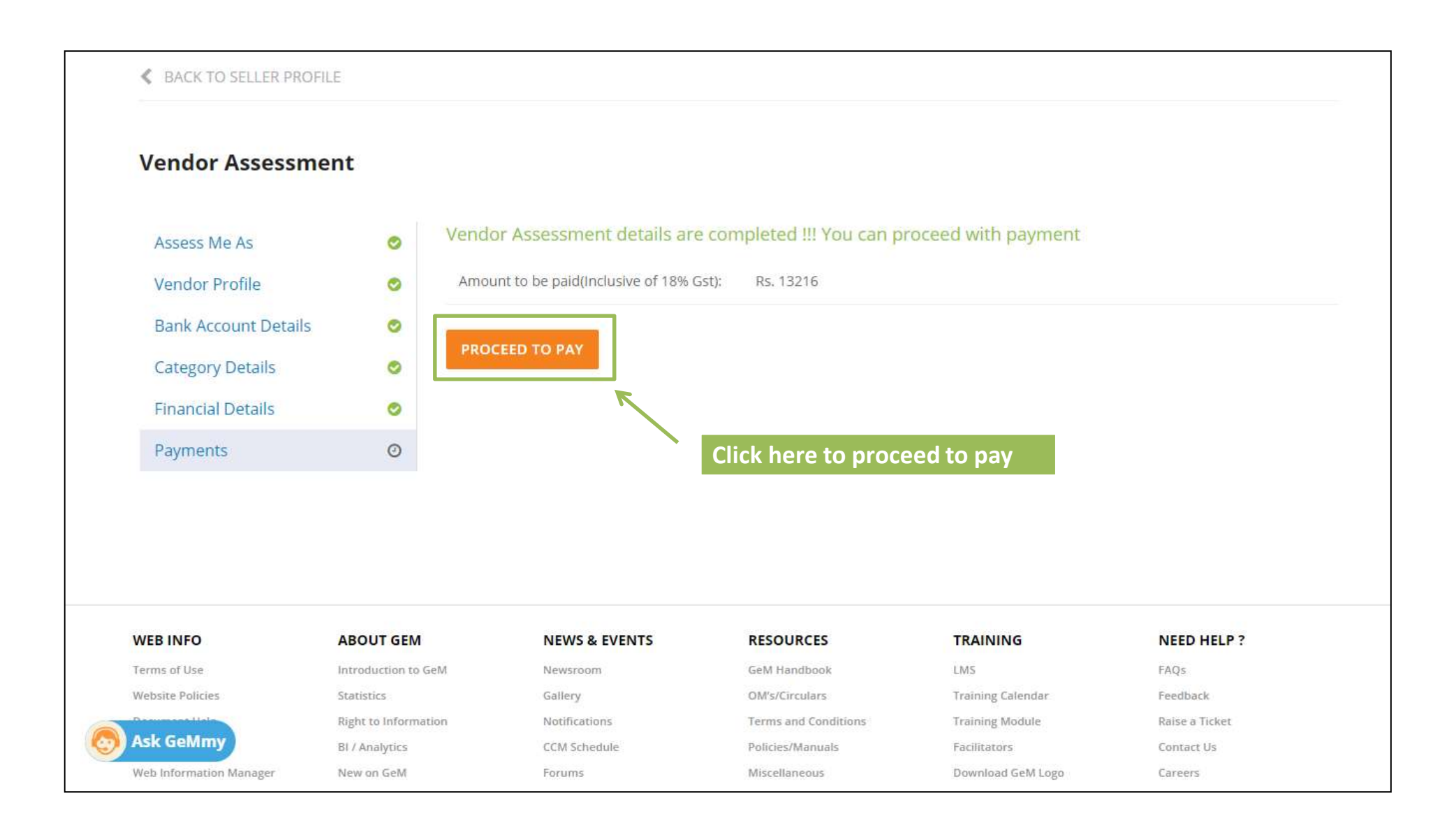

# **Infibeam**

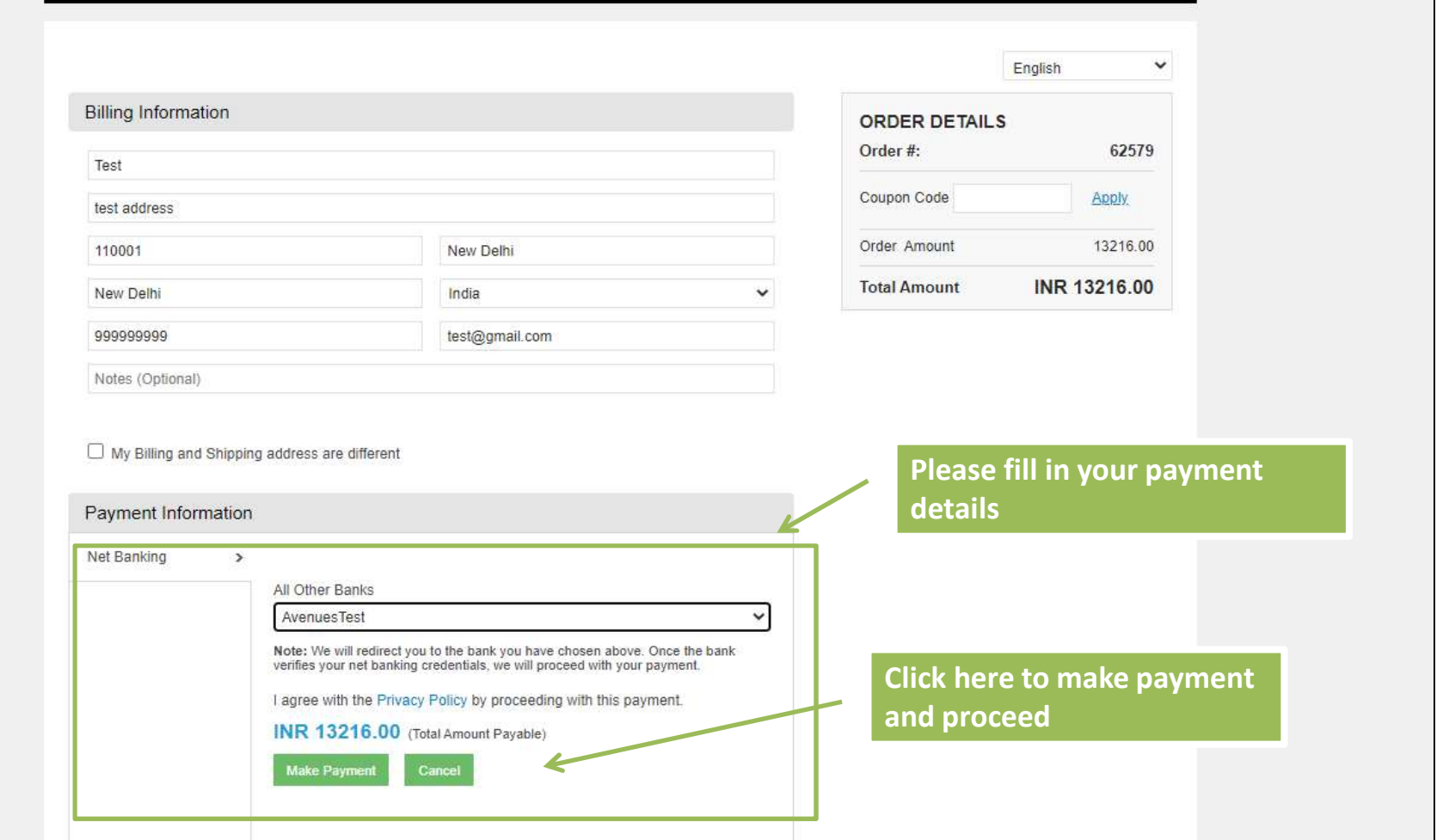

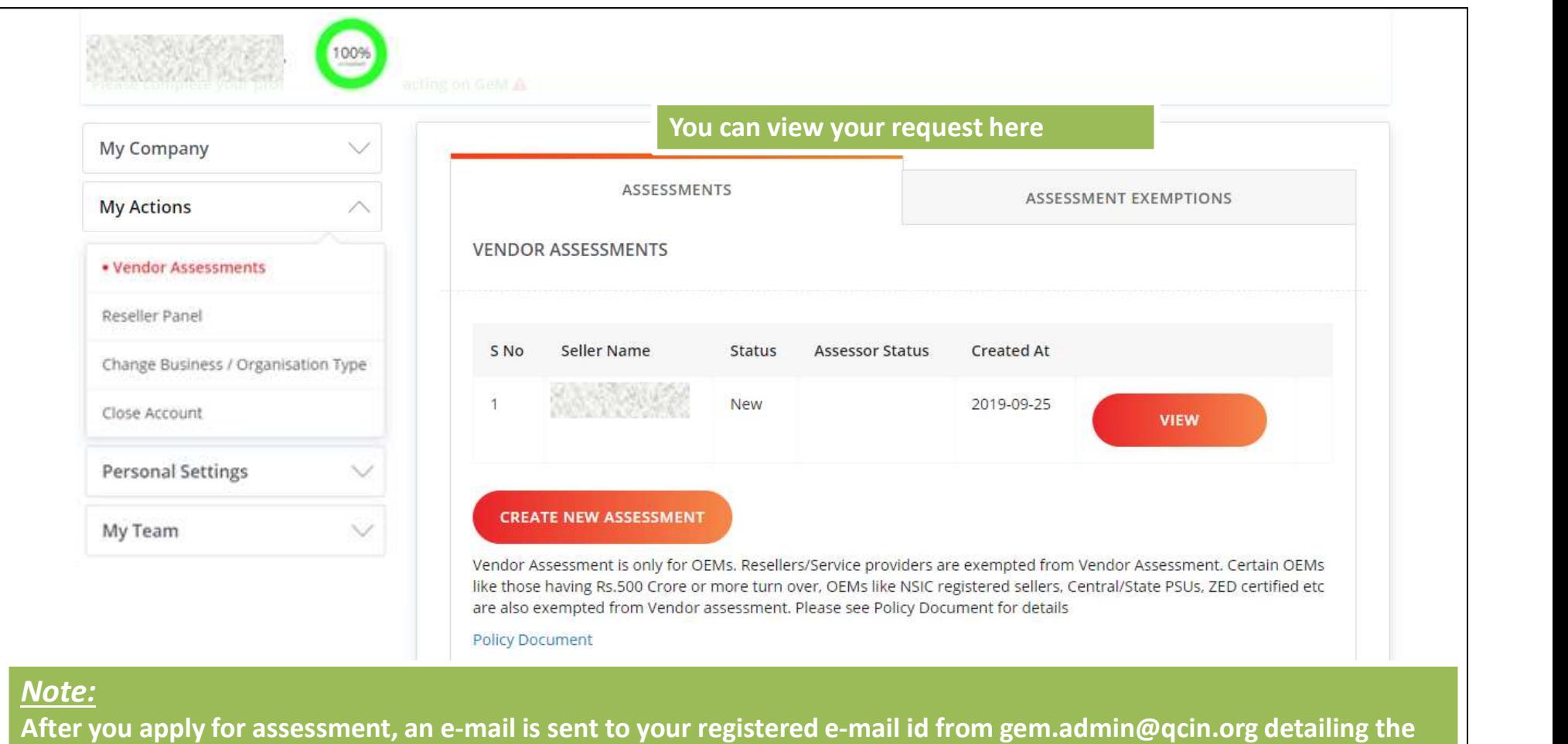

process of assessment along with the link and log in credentials to start the process.

Please check your e-mail to initiate the process of assessment.

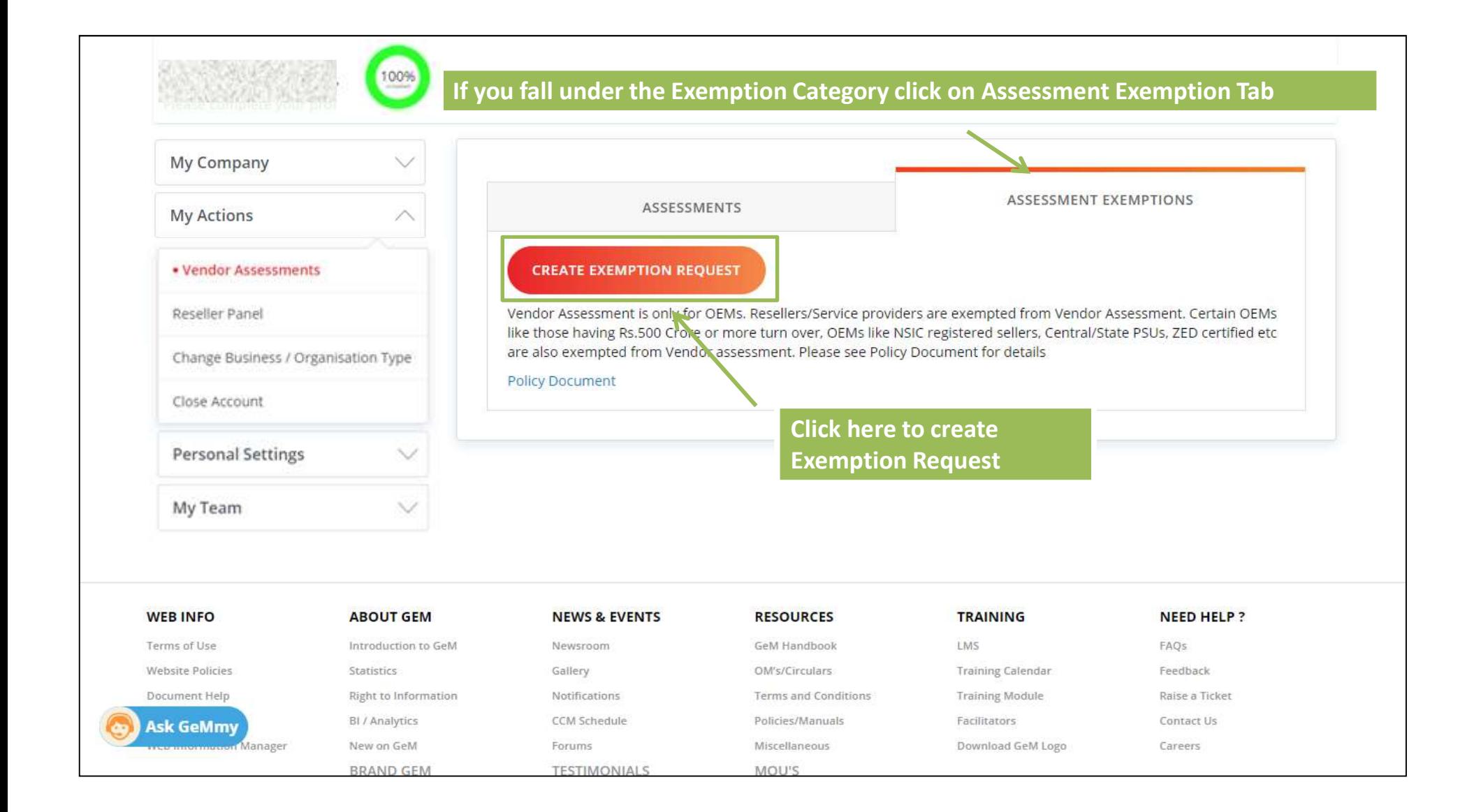

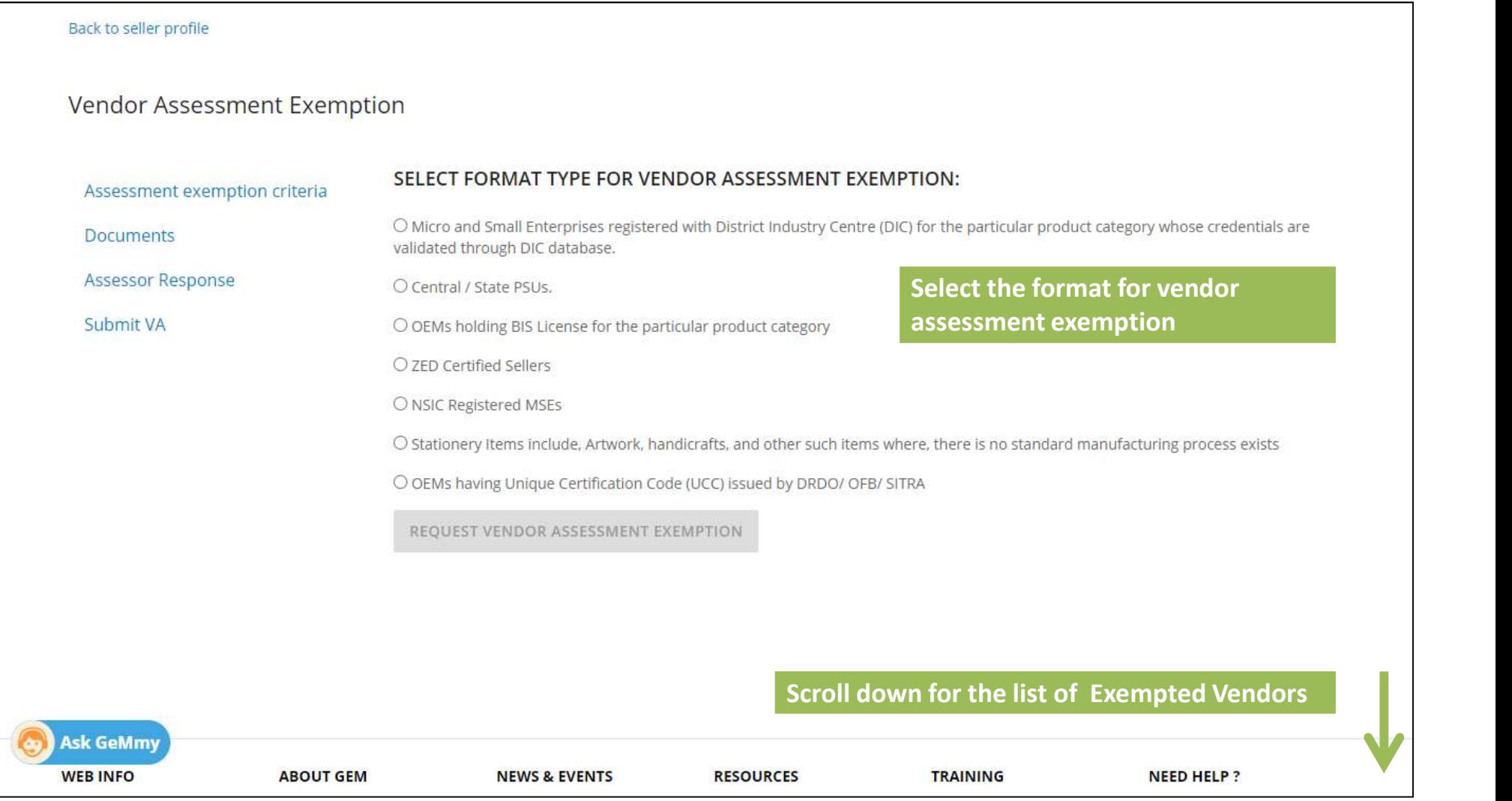

## Vendor Assessment Exemptions

- Vendor Assessment Exemptions<br>a. Sellers having annual turnover of Rs 500 Crore or more, at least in one of the latest three years as<br>captured during registration.<br>b. Central / State PSUs. **Example 18 Sellers having annual turnover of Rs 500 Crore or more, at least**<br>Central / State PSUs.<br>All cellers who are validated through PAN or GSTN or MCA 21.3
- 
- Example of Assessment Exemptions<br>
Sellers having annual turnover of Rs 500 Crore or more, at leas<br>
captured during registration.<br>
b. Central / State PSUs.<br>
c. All sellers who are validated through, PAN or GSTN or MCA-21<br>
R Example 19 Vendor Assessment Exemptions<br>
Sellers having annual turnover of Rs 500 Crore or more, at least in one of the latest three years as<br>
captured during registration.<br>
D. Central / State PSUs.<br>
C. All sellers who are Example of Assessment Exemptions<br>Sellers having annual turnover of Rs 500 Crore or more, at least in one of the latest three years as<br>aptured during registration.<br>Central / State PSUs.<br>All sellers who are validated through dor Assessment Exemptions<br>Sellers having annual turnover of Rs 500 Crore or more, at least in one of the latest three years as<br>captured during registration.<br>Central / State PSUs.<br>All sellers who are validated through, PAN Vendor Assessment Exemptions<br>
a. Sellers having annual turnover of Rs 500 Crore or more, at least in one of the latest three years as<br>
captured during registration.<br>
b. Central / State PSUs.<br>
c. All sellers who are validat Sellers having annual turnover of Rs 500 Crore or more, at least in one of the latest three years as<br>captured during registration.<br>Central / State PSUs.<br>All sellers who are validated through, PAN or GSTN or MCA-21 and offe e. Sellers having annual turnover of Rs 500 Crore or more, at least in one of the latest three years as<br>captured during registration.<br>b. Central / State PSUs.<br>c. All sellers who are validated through, PAN or G5TN or MCA-21 b. Central / State PSUs.<br>
c. All sellers who are validated through, PAN or GSTN or MCA-21 and offer<br>
Rs.25,000 per unit. and whose annual transaction value in GeM is not m<br>
who are offering products as OEM shall not be cov
- 
- Representation.
- 

## Vendor Assessment Exemptions ...continued

- Example of Assessment Exemptions ...continued<br>g. OEMs who are registered with NSIC (for the category for which registration was obtained).<br>This exemption will be coterminous with NSIC certificate validity.<br>At the common st
- dor Assessment Exemptions ...continued<br>OEMs who are registered with NSIC (for the category for which registration was obtained).<br>This exemption will be coterminous with NSIC certificate validity.<br>OEMs holding BIS License f Wendor Assessment Exemptions ...continued<br>
g. OEMs who are registered with NSIC (for the category for which registration was obtained).<br>
This exemption will be coterminous with NSIC certificate validity.<br>
h. OEMs holding B dor Assessment Exemptions ...continued<br>OEMs who are registered with NSIC (for the category for which registration was obtained).<br>This exemption will be coterminous with NSIC certificate validity.<br>OEMs holding BIS License f dor Assessment Exemptions ...continued<br>OEMs who are registered with NSIC (for the category for which registration was obtained).<br>This exemption will be coterminous with NSIC certificate validity.<br>OEMs holding BIS License f **EXECT OF ASSESSMENT EXECT UNITE CONDUCT CONDUCT ASSESSMENT CONDUCT**<br>This exemption will be coterminous with NSIC certificate validity.<br>
A. OEMs holding BIS License for the particular product category which are validated t **COMET ASSESSMENT Examptions ...Continued**<br>COMEX who are registered with NSIC (for the category for which registration was obtain<br>This exemption will be coterminous with NSIC certificate validity.<br>COEMS holding BIS License Uendor Assessment Exemptions ...continued<br>
g. OEMs who are registered with NSIC (for the category for which registration was obtained).<br>
This exemption will be coterminous with NSIC certificate validity.<br>
h. OEMs holding B OEMs who are registered with NSIC (for the category for which registration was obtained).<br>This exemption will be coterminous with NSIC certificate validity.<br>OEMs holding BIS License for the particular product category whic Reprise that in this control in the category of which registration was obtained).<br>This exemption will be coterminous with NSIC certificate validity.<br>A. OEMs holding BIS License for the particular product category which are
- 
- 
- 

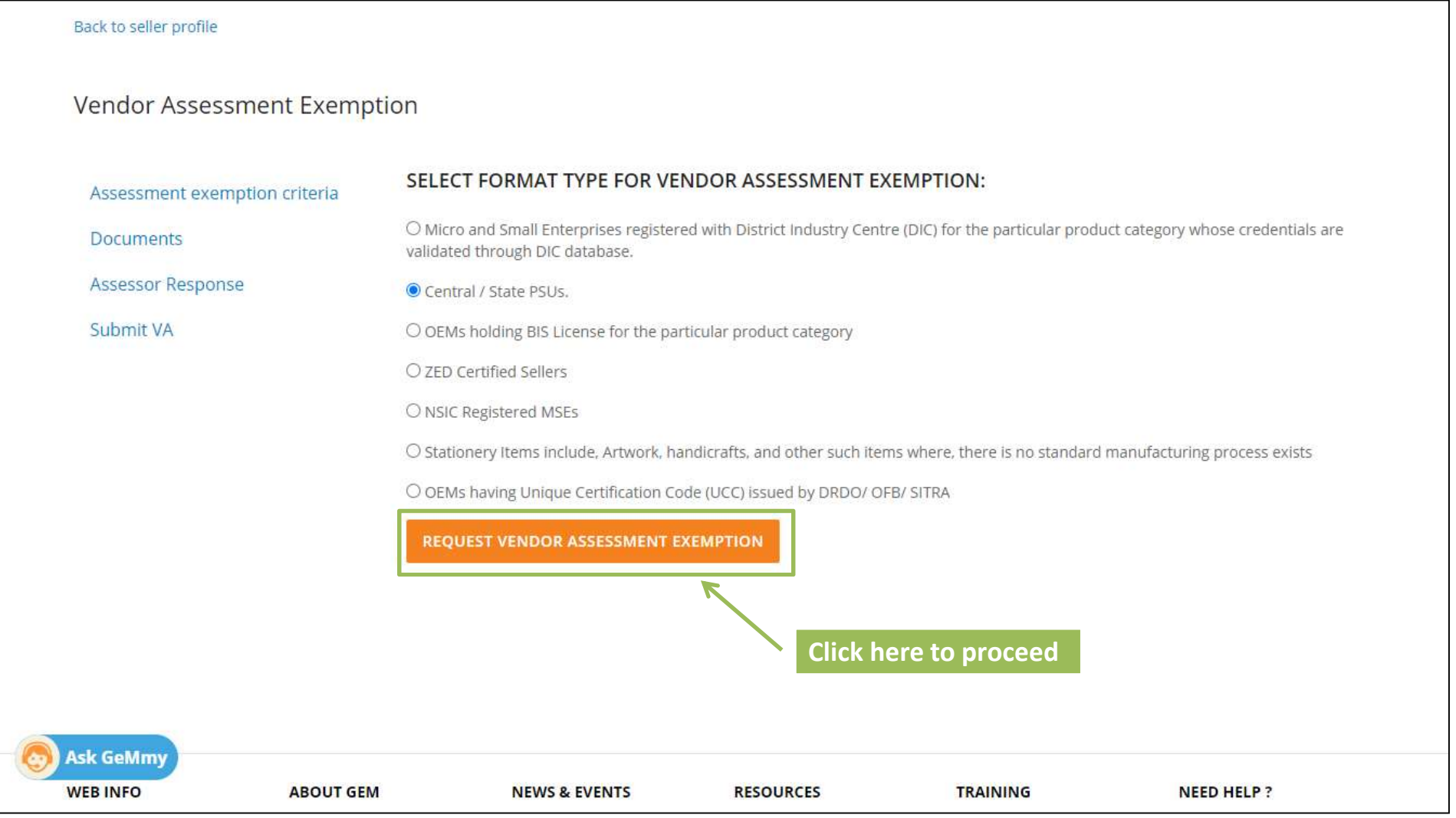

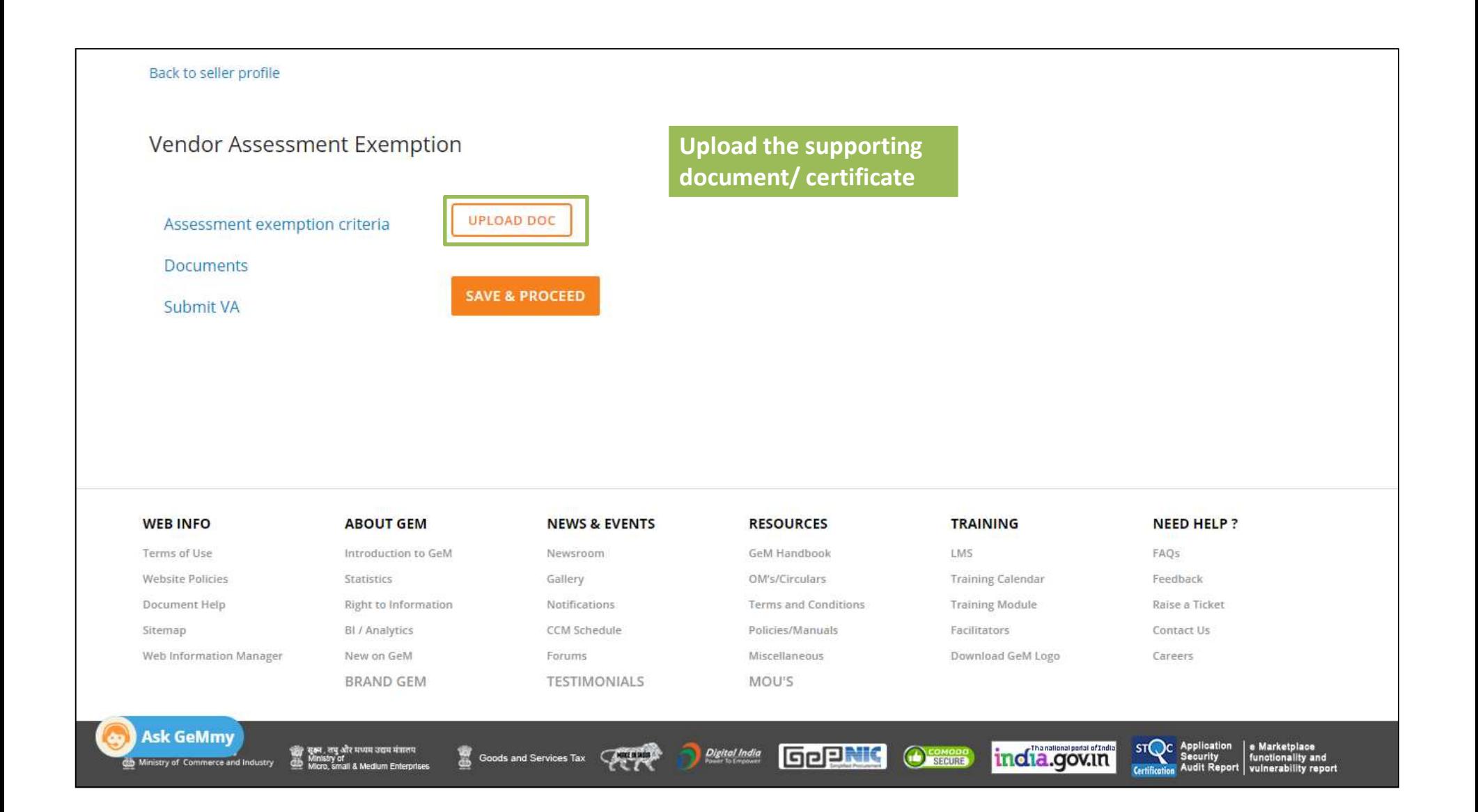

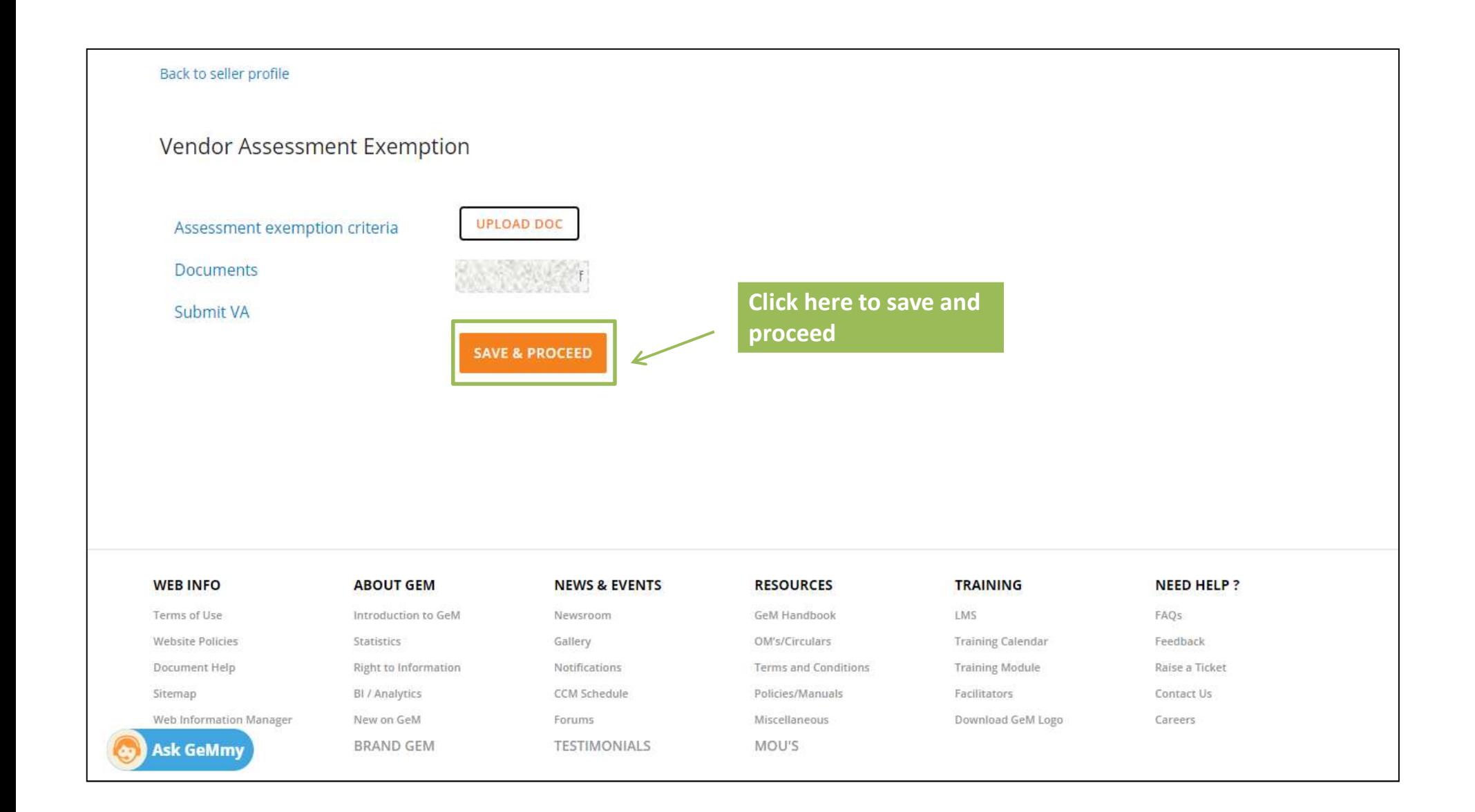

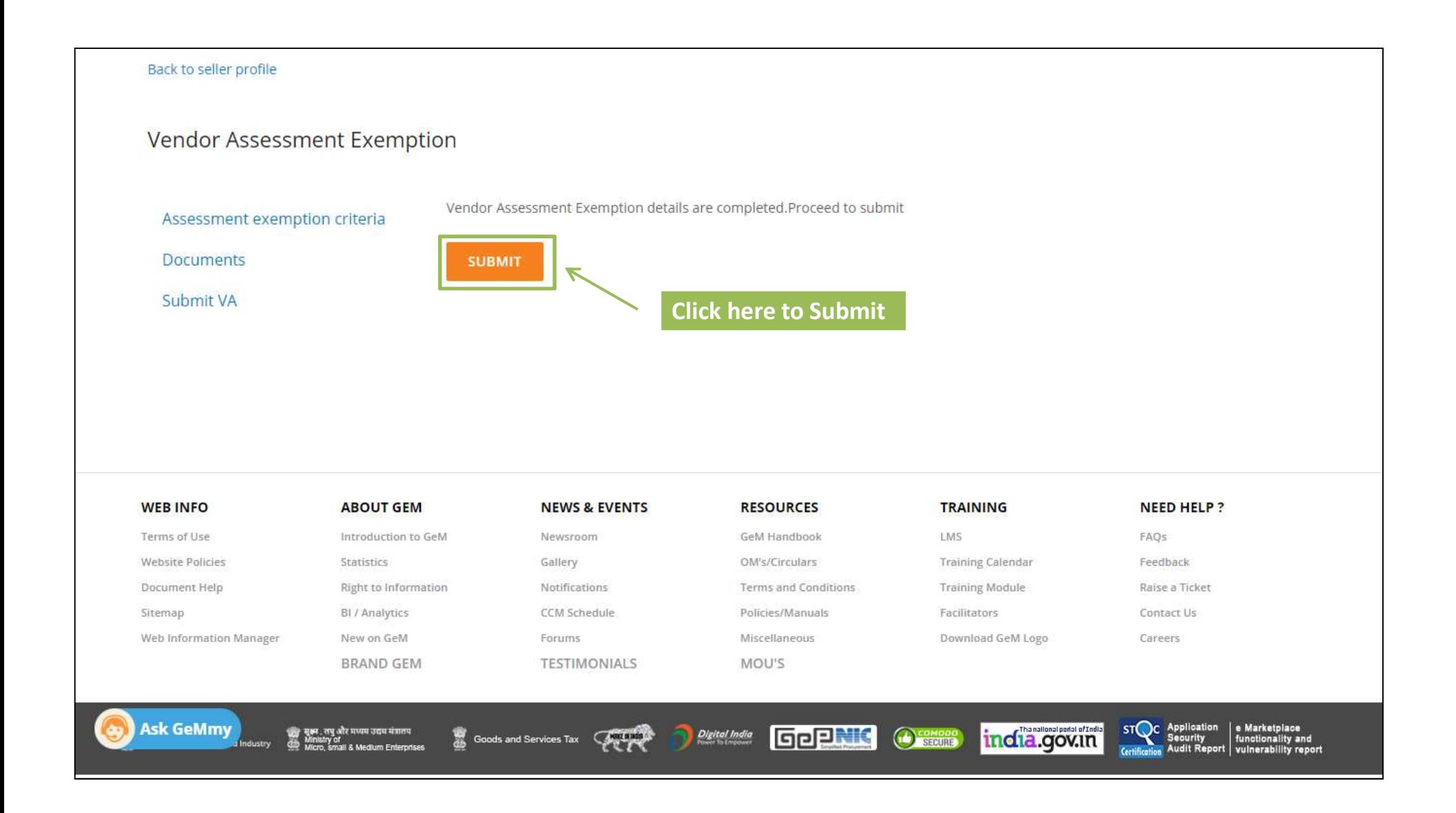

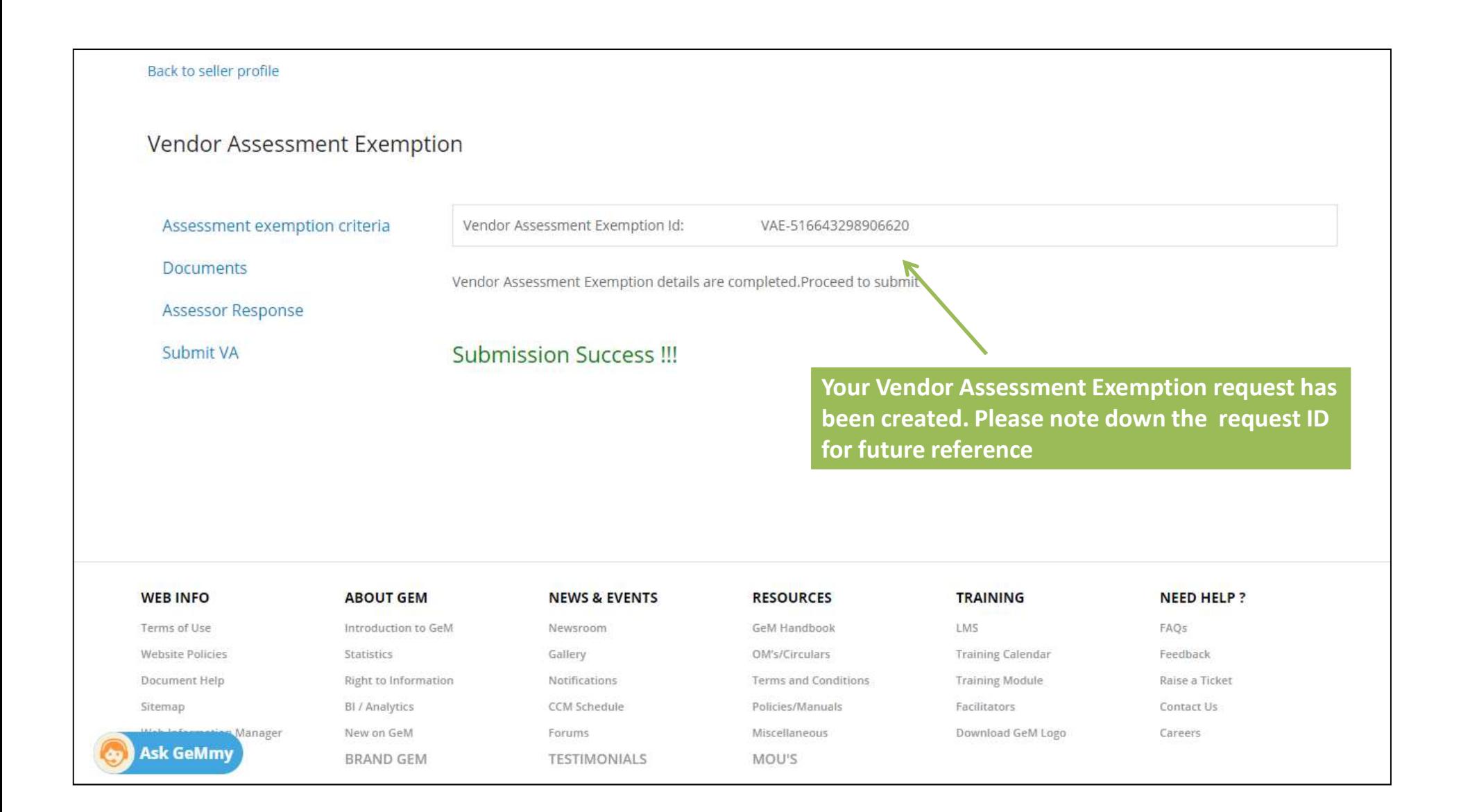

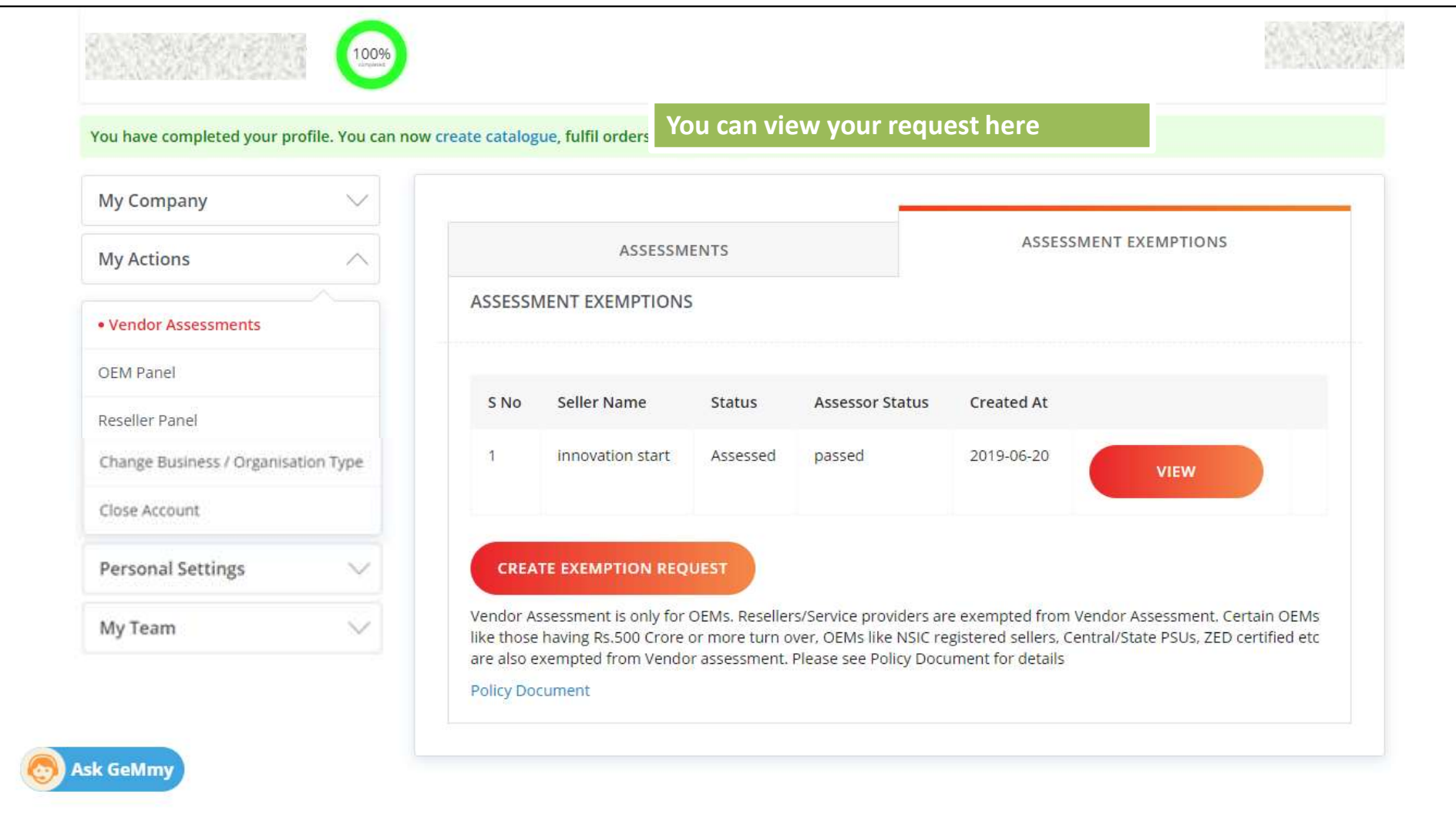

# QCI's role Post Vendor Assessment Submission

- 2. Calculary and the Vendor Assessment Submission<br>1. The Vendor Assessment will be assigned to QCI with a unique assessment number and will be visible<br>1. QCI will then initiate the assessment by sending an e-mail to the se in their Vendor Assessment Panel on GeM
- 2. CCI will then initiate the assessment by sending an e-mail to the seller's registered e-mail id etailing<br>2. QCI will then initiate the assessment by sending an e-mail to the seller's registered e-mail id detailing<br>2. QC the process of assessment along with log in credentials and update the status as pass/fail of assessment after completing the Vendor Assessment as per current process by digitally sending the parameters of the report and a PDF link of the report for the seller. GCI's role Post Vendor Assessment Submission<br>
1. The Vendor Assessment will be assigned to QCI with a unique assessment number and will be visible<br>
in their Vendor Assessment Panel on GeM<br>
2. QCI will then initiate the ass **QCI's role Post Vendor Assess**<br>The Vendor Assessment will be assigned to QCI with a unin their Vendor Assessment Panel on GeM<br>QCI will then initiate the assessment by sending an e-ma<br>the process of assessment along with l 1. The Vendor Assessment will be assigned to QCI with a unique assessment number and will be visible<br>
1. QCI will then initiate the assessment by sending an e-mail to the seller's registered e-mail id detailing<br>
1. QCI wil
- 
- 

Vendor assessment is carried out by QCI n 2 stages:<br>1. Desktop Assessment –<br>Information and documents are submitted by the vendor and if any discrepancy is Vendor assessment is carried out by QCI n 2 stages:<br>
1. Desktop Assessment –<br>
Information and documents are submitted by the vendor and if a<br>
then non-compliance (NC)would be raised. Information and documents are submitted by the vendor and if any discrepancy is found<br>Information and documents are submitted by the vendor and if any discrepancy is found<br>Information and documents are submitted by the ven dor assessment is carried out by QCI n 2 stages:<br>Desktop Assessment –<br>Information and documents are submitted by the vendor and if any discrepanc<br>then non-compliance (NC)would be raised.<br>Video Assessment –

Vendor assessment is carried out by QCI n 2 stages:<br>
1. Desktop Assessment –<br>
Information and documents are submitted by the vendor and<br>
then non-compliance (NC)would be raised.<br>
2. Video Assessment –<br>
Video Assessment is More assessment is carried out by QCI n 2 stages:<br>
Desktop Assessment –<br>
Information and documents are submitted by the vendor and if any discrepancy is found<br>
then non-compliance (NC)would be raised.<br>
Video Assessment –<br> dor assessment is carried out by QCI n 2 stages:<br>Desktop Assessment –<br>Information and documents are submitted by the vendor and if any discrepancy is found<br>then non-compliance (NC)would be raised.<br>Video Assessment –<br>Video dor assessment is carried out by QCI n 2 stages:<br> **Desktop Assessment** –<br>
Information and documents are submitted by the vendor and if are<br>
then non-compliance (NC)would be raised.<br> **Video Assessment –**<br>
Video Assessment i

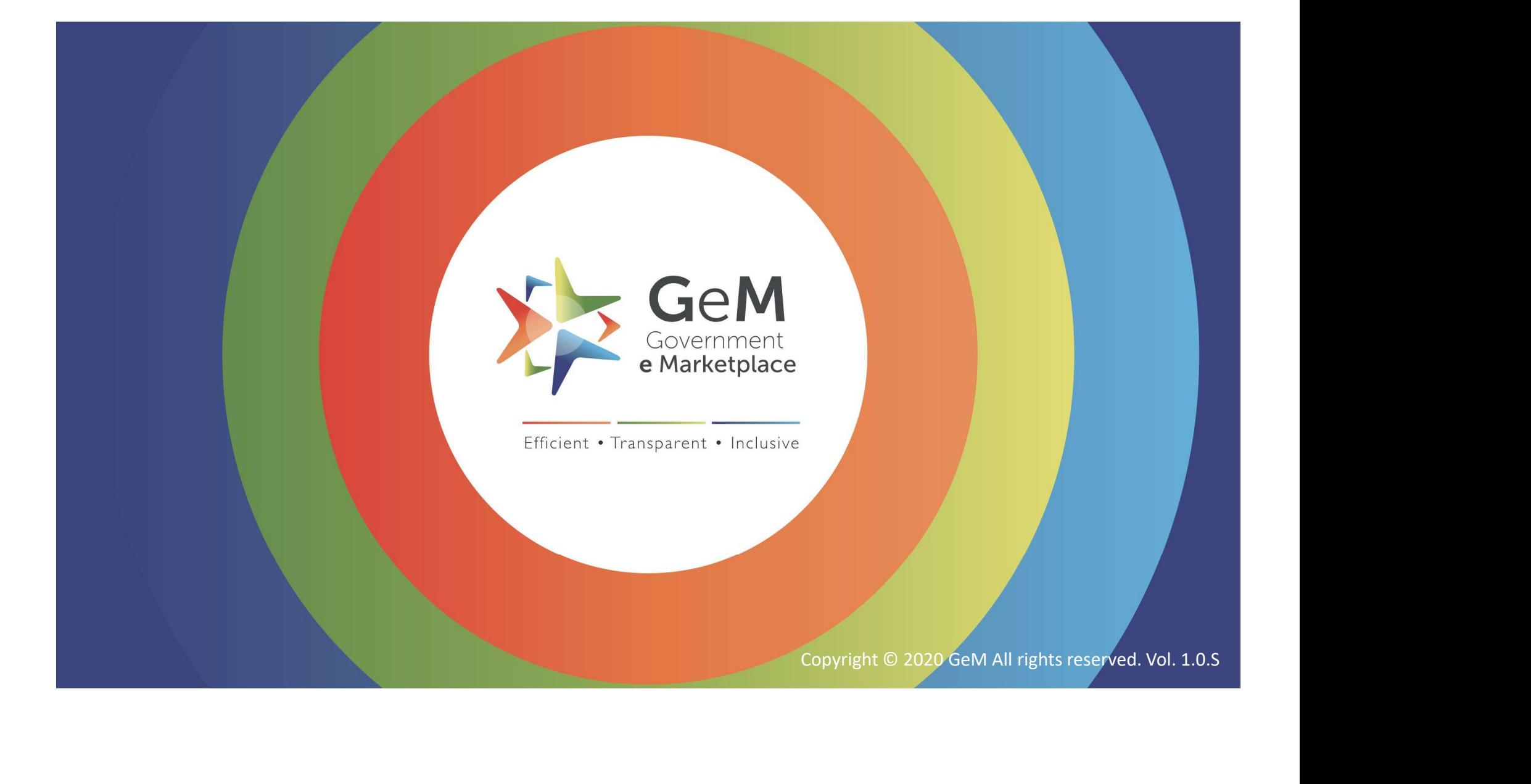